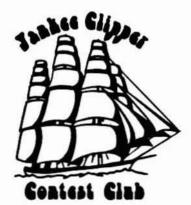

# Scuttlebutt

No. 87 June 1990

President VP-Activities Manager Secretary-Treasurer Editor Dave Robbins Stu Santelmann Charlotte Richardson Paul Young

KY1H 413-655-2714 KC1F 603-672-2509 KQ1F 508-562-5819 K1XM 508-562-5819

# Captain's Cabin Dave Robbins, KY1H

I let you all off easy at the April meeting. Now you all get to read the acceptance speech that I wasn't ready for then. So just fill up your coffee cups and get comfortable.

First of all I would like to thank you all for your confidence in my ability to lead you for the next year. Because I have not had a chance to introduce myself to each of you I feel that I should first tell you a bit about myself.

I was first licensed in 1978 as N3ADQ (yes, from FRC territory). I spent my first six years as a ham in the Navy on submarines, ending up as Communications Officer and Navigator of a dry-docked sub. Unfortunately you don't get too much of a chance to play radio on submarines. Fortunately I did get to visit several different clubs across the country and see how they operated. I didn't become interested in contesting until I took a job with GE in Pittsfield, MA, in 1984 and ended up living a mile up the road from K1RQ. I operated at his station for a few contests, then decided I needed my own station (smoke-free, of course) and started building. I am not a great operator, an expert with antennas, or a propagation guru, but I do have the desire to win and am figuring out how to make a Multi-Multi station work.

From all the years I spent moving around and watching how other clubs operated, how they grew, how

they were dying, how they attracted new members, or drove them away, I have a few ideas and suggestions for keeping the YCCC growing.

# Idea #1: Club Togetherness:

There are not many clubs that cover as wide an area as the YCCC does. Because of this it is very tough to feel like we are all a part of the same crew working together towards a common goal. I think one of the big reasons for this is that we only see each other a few times a year, and personally my memory for faces and names is not that good to remember everyone. I have been a member for about 5 years now and still don't recognize many of the faces I see at meetings so I can understand the problem of new members trying to feel like a part of the group. One small thing I have seen at other clubs that is a big help is for everyone to wear name tags. They don't have to be anything fancy, just a card with your name and callsign. This may not seem like much, but it is a big help making new members, and those with short memories, feel more at home.

# Idea #2: Maximum Participation:

It has been my observation that the average ham station (for those active on HF) consists of a tribander at about 30' and a dipole for the low bands. The YCCC seems to be a bit above that because of the number of large stations, but there are still lots of stations out there that are average or below, and some operators that don't have stations. I think we need all the help we can get to get and stay on top. As we have seen re-

cently it can only take a few thousand points to make a difference. There are a few things that might help that I would like to try.

- 1. Designate an Operator Coordinator (maybe one per station?) to keep a listing of operators that need stations and stations that need operators.
- 2. Sponsor 'Small Station Awards' for those with only a tribander under 60' and/or wire antennas.
- Sponsor 'Most Improved' or 'Best New Member' awards.
- 4. Intra-Club competitions, best average score for area or something like that.

Send me your ideas and suggestions for these and any other possible ways to get more stations active during contests.

#### Idea #3: Meeting Programs:

I will be working with KC1F to try to come up with interesting programs for the next year of meetings. I think there are many of you out there that would like to see something special at a meeting. Please feel free to drop a short note to Stu or me with any ideas you have.

#### Idea #4: 'Butt Articles:

I see the 'Butt as being underutilized by the members. I am sure there are lots of you out there that have something interesting to write about, be it a travelogue, radio humor, product reviews, operating hints, or just comments on something you want to get off your chest. I know many of us would like to see a listing of upcoming expeditions by club members, especially around contest time. Remember the deadline for articles is 3 weeks before the next meeting. Check with K1XM for more information.

#### Idea #5: Area Meetings:

I debated for a long time before I decided to propose this right now. I hate to jump into a new job and start making changes but I feel very strongly that something must be done quickly or nothing will get done until next year on this.

I want to see more club meetings. I do not want to do away with the 6 per year we have now, but I do want the flexibility to have more meetings held in between the regular meetings at different locations across the club area. Since the ARRL club competition only requires attendance at 2 meetings per year I think it would be helpful to increase the number of chances that members near the fringes have to make meetings. This should make it easier to recruit new members that may not consider a club that meets in Sturbridge to be interested in their area. I also don't think it is a good idea to force some members to drive all day to

make meetings that are always in someone else's back yard.

Proposed: Change Bylaw #3 to read as follows: MEETINGS

Regular Meetings shall be held each calendar year at such places as the President shall order pursuant to Article V of the Constitution. Four of the six meetings shall be within 50 miles of the club center and as near as possible to the Interstate Highway system. The remaining two meetings shall be held in locations no farther than 100 miles from the club center. Meeting dates and locations shall be announced to the members at least three months in advance.

Special Meetings may be held from time to time at locations and times picked to be conducive to maximum attendance. Special meetings may be held anywhere within the jurisdiction of the club. Meeting dates and locations shall be approved by the President and announced to the members at least one month in advance. Only one Special Meeting per year may be used to satisfy attendance requirements for club competitions. The only types of club business that may be conducted at a Special Meeting are: the reading of minutes of past meetings and the welcoming of new members.

Proposed: Change Bylaw #2 to read as follows: MEMBERSHIP. New members shall be enrolled after attendance at a regular or special meeting, presentation of an application to the Club Secretary, and payment of current dues.

I would expect 'Special Meetings' to be held in each of the club areas and to be organized by the Area Manager. It would be best of they are scheduled and announced in the issue of the 'Butt prior to the meeting in order to reach the maximum number of members. I would hope that Area Managers would attempt to advertise the meetings to local contesters (read recent contest results and see who entered that isn't a member) and arrange a local BBQ or Dinner, Field Day, Hamfests, Christmas parties, or New Year's parties. Programs could be guest speakers about DXing, Contesting, or maybe a technical topic by a local expert. They should probably be held about half way between Regular Meetings so as to minimize their impact on Regular Meeting attendance.

# Next Meeting Paul Young, K1XM

The next meeting of the Yankee Clipper Contest Club will be on Sunday, June 3, 1990, at the Sheraton Sturbridge, beginning at 1 pm. Ken, K1EA, will speak on the new version of CT. Bob Brough, KA1CRX, will discuss the QSL BURO. Paul, K1XM, will show slides of the recent KC6/V63/P29 DXpedition. These slides

are also suitable for non-hams. The presentation is rated PG because this is the South Pacific and there are pictures of topless radios.

The Sheraton Sturbridge Resort and Conference Center is located on Route 20 in Sturbridge, Massachusetts,  $\frac{1}{2}$  mile West of I-84 (first exit off I-84 when coming South from the Mass. Turnpike). Directions to the Sheraton are easy: Exit I-84 on to Route 20 West. You will pass through two sets of stoplights while noticing several motels on your right. Make a right turn just prior to the Burger King sign. This is the entrance to the Sheraton, and there is plenty of parking in front of the hotel.

The meeting dates for the rest of 1990 are:

| DATE              | DAY     |  |
|-------------------|---------|--|
| June 3, 1990      | Sunday  |  |
| August picnic -   | TBD     |  |
| October 13-14 - E | Boxboro |  |
| December 2, 1990  | Sunday  |  |

# Secretary's Report Yankee Clipper Contest Club

The April, 1990, YCCC meeting, held at the Sheraton Sturbridge, in Sturbridge, Massachusetts, and chaired by club Vice President Bill, N1CQ, attracted 81 members and several guests. After introductions of those in attendance, the Treasurer's Report was presented, showing a balance of \$1271.06. Since dues for the 1990-91 Contest Year are now due, this is a healthy balance. Bill, N1CQ, noted that Bob, W1RT, is very ill, and would appreciate cards sent to him at 1111 Park Ave. #12C, NY, NY. The club welcomed eleven new and returning members:

Jim La Porta, N1CC
Dick McDuffie, NY1E
Bob Souza, WE1F
Bill Bithell, K1JKS
Tony Stokes, KN1M
Alan W. Baker, K1MBQ
Paul Keezer, NX1P
Jim Kearman, KR1S
William R. Liporacj, KB2HUN
George D. Wilner, K2OPN
John Bagno, KD2RD

The following officers were elected for the 1990-1991 Contest Year:

President: Dave Robbins, KY1H VP/Activities Manager: Stu Santelmann, KC1F Secretary/Treasurer: Charlotte Richardson, KQ1F

Newly-elected club president Dave, KY1H, gave a short pep talk. This was followed by a talk by visitor Alex Fillippov, UV1AQ (ex-UA1AAP), brother of 4J0QJY, originally from Leningrad and now living in Massachusetts, translated by Ed, NT2X. Bill, N1CQ, read a letter to the club from CEMARC announcing

a new local club database, keyed by zipcode, which club members are urged to try out at Deerfield. Ed, NT2X, also discussed Soviet plans for a DXpedition to Spratly (US QSLs and contributions to be handled by John, W4FRU).

After the break, Bill, N1CQ, gave a talk on MININEC, BIGNEC, NEC, and other antenna modeling programs, discussing numerical modeling of antenna patterns and impedances, front-to-back ratios, and the design of antenna mast structures. Billy, KR1R, then talked about submitting ARRL logs on floppy disk. After this, Doug, K1DG, talked about the "Poisson d'Avril" (April Fool's) contest he ran for CQ, and also mentioned that the Goodwill Games will include ham radio; the American team includes familiar callsigns K1DG, K1AR, and KQ2M, with K1CC as an alternate, and the contest is July 20th, for ten hours. After this, Kenny, K1EA, talked about the current configuration of the packet network and plans for its future. Ed, NT2X, then read a letter from the JCCC concerning our plaque. JCCC will be awarding YCCC a similar traveling plaque. John, KB1T, had amateur radio calendars for sale for \$5. Susan, KU2Q, had a packet program. Fred, K1VR, introduced Bill, N1GL, better known as P40A.

After the meeting, some members took Alex, UV1AQ, to dinner at Rom's.

Respectfully submitted, Charlotte L. Richardson, KQ1F Secretary/Treasurer 12 April 1990

# Stew Perry, W1BB, SK Ralph Green, W1HT

Amateur Radio lost a great friend with the passing of Stew Perry, W1BB. I had the privilege of knowing Stew since the 1960's. I honestly believe part of the reason we still have "top band" today is because of Stew, "Mr. 160".

Back in the 1960's, 160 meters was a very different band from what it is now. Less than one-third of the countries which currently permit top band operation allowed amateur use of the 1.8 mHz band. Stew was very active in writing to hams in countries not having 160 urging them to contact and pressure their local governments for permission to use 160, at least on a trial basis. Similarly, he emphasized the importance of having the 160 meter band to equipment manufacturers.

Stew enjoyed helping newcomers to top band. He was always ready to offer suggestions on equipment, antennas, propagation, or anything else related to 160 meters. He published an informative top band newsletter which he printed and distributed free of charge to hun-

dreds of top banders in the US and overseas.

Stew was an ardent 160 meter DXer, but always gentlemanly in his pursuit of the rare one. He was a student of propagation and liked experimenting with different top band antennas. He is the only one I ever knew who operated a 160 meter mobile rig.

Stew was a member of the First Class CW Operators Club (FOC), held DXCC #1 for 160 meters and numerous other awards.

In recent years, Stew had been in poor health and had been in a nursing home. Still, he enjoyed visits from top banders and tried to keep himself up to date on recent happenings on 160. Our sincere condolences to his family and many friends. Stew, thanks for everything. It was great to have known you.

#### FCC Comments on Contesting

from William Cross, who was with John Johnston, W3BE, at the FCC Forum, according to the **W5YI Report**, May 15th (submitted by Tom Frenaye, K1KI)

About staff time, weird petitions, etc.

Another usurper of staff time is the incessant demand from hams for commission attention to problems during Contests. Cross said, "The Contests began as soon as the third license was issued. The original Contest was to see which of the first two licensees would be the first to work the third licensee. This occurred at the same time as the first pileup. The only difference between then and now is that we have more Contests, more Contesters, and we use vapor cooling, hard line, aluminum and steel, instead of spark gap and wire."

"We can measure Contests easily. Monday morning watch the telephone lines. If you had no idea that there was a Contest on that weekend, you will find out that morning."

# ARRL File Format for Contest Log Submissions

Rich Assarabowski, K1CC, CAC Chairman

The ARRL Contest Advisory Committee has adopted a set of guidelines for submitting log entries on diskette. A suggested ASCII file format was initially proposed by the CAC and the ARRL Contest Branch at the beginning of this year. It was distributed within the CAC and among contest software developers for comment.

Considerable discussion took place regarding the merits of binary vs. ASCII files, with software developers tending to support binary file formats. The feeling of the CAC was that although binary files are indeed more efficient, they would be more difficult to gener-

ate for the average user. This would tend to discourage rather than encourage submissions on diskette. An ASCII file format was therefore adopted for submitting logs in diskette in lieu of paper logs.

Since the ARRL Contest Branch uses binary file formats in its log processing software, it will convert the submitted ASCII files into its own binary format. However, the Contest Branch has agreed to work with any software developer who wishes to generate binary output which could be directly read in by the ARRL log checking software. Several software developers (K1EA, KY1H and K8CC) have already agreed to produce an ARRL binary format option within their programs and will be providing this option in future releases of their software. Contest logs can be submitted in ARRL binary format from those developers who provide this option. Software developers can contact the ARRL Contest Branch for details.

The ARRL Contest Branch for some time now has been working on a set of computer programs for contest log processing. The objective of this effort is to improve the log checking capability and the accuracy of the results, and at the same time to reduce the time involved in processing, scoring and verifying submitted logs, both paper and disk-based. It must be strongly emphasized that paper logs will be scrutinized at least as carefully as computer-generated logs (if not more so!). Log submissions not adhering to these guidelines will still be accepted (such as logs duped post-contest without any time, band, or exchange information), however, they must be accompanied by a paper log containing the required QSO data.

The guidelines below were revised a number of times and are the result of considerable thought and discussion. We originally developed a fixed-field ASCII file format with very strict requirements regarding data sequence, justification and field definitions. However, we subsequently relaxed these requirements, in order to make it simpler and less error-prone, without too much additional effort on the part of the Contest Branch. Any contest logging program should be able to produce an ASCII output following these guidelines without much difficulty. Almost all commercial database and spreadsheet software provides an ASCII output file option.

We have initially decided to limit the log submissions to IBM PC or compatible (MS-DOS) disks. If there is enough demand in the future for other computers (Commodore, Apple, etc.), the ARRL Contest Branch will consider accepting those as well. It is also possible to submit logs to the ARRL Contest Branch via modem, preferably for smaller logs and for those who cannot create an MS-DOS disk. The ARRL bulletin board is available 24 hours and is currently on line. The telephone number is (203)665-0090, using 300, 1200 or

2400 baud (No parity, 8 bits, 1 stop bit). Please follow the same file format as for disk submissions, and be sure to send in your paper summary sheet via the mail.

Finally, the CQ Contest Committee has agreed to accept the ARRL ASCII format as a standard as well, and will encourage submissions in that format. other formats will be accepted but must be accompanied by a paper log. The ARRL Contest Branch will be working with the CQ Committee in maintaining a unique call sign database and in sharing their log checking methodologies.

SUGGESTED STANDARD FILE FORMAT FOR SUB-MISSION OF ARRL CONTEST LOG DATA

1. All files must be in standard ASCII format.

All files must be on an MS-DOS formatted disk, 3.5 inch (720K or 1.44MB) or 5 1/4" (360K or 1.2 MB).

 A diskette label should clearly indicate the call used, contest name, entry class and date of the contest.

 The log file must consist of one line of data per QSO, without headers, footers, page breaks or other non-ASCII characters.

5. All QSO data must appear in each line, aligned by column, and must include the following:

BAND: Wavelength for HF (10m,15m,...) and frequency for VHF

MODE: PH, CW, RTTY, etc.

DATE: in MM/DD/YY or DD/MM/YY format

TIME: 4-digit UTC (without colons)

CALL: Callsign of station worked (allow 15 columns)

SENT: Complete exchange sent

RECEIVED: Complete exchange received

MULTS: Indication of multipliers, either a symbol, sequential number of multiplier or section/prefix/zone, etc.

POINTS: ALL unclaimed QSOs must be "0" points STATION: Entries in the multi-operator, two-transmitter (Multi-2) class in the ARRL International DX Contest or any contest in which two different station logs are merged must indicate which transmitter made which QSOs.

- The log data file name shall consist of the call sign and the extension ".LOG", for example, K1CC.LOG.
- State abbreviations must be standard US Postal Service two-letter abbreviations. ARRL section abbreviations must be those appearing on the ARRL summary sheet for that particular contest.
- A paper summary sheet is required of all logs, either an official ARRL summary sheet or a close facsimile with a signed contest participation disclaimer.
- All diskettes become the property of the ARRL and are not returnable.

# A TS-930S Modification Paul Young, K1XM

One thing I've never liked about the TS-930S is that the RIT clear does not work when the radio is transmitting. Kenwood fixed this in the TS-940S, but buying a new radio seemed excessive. So I decided to "fix" both of my TS-930S's.

I studied the schematic, and decided that the easiest thing to do is to add a circuit which remembers that the RIT clear has been pressed during transmit and briefly activates that circuit when the radio returns to receive.

I like having some sort of feedback when I press a button on the radio. Unfortunately the buzzer in the TS-930 is tied to the T/R circuit, so activating it forces the radio into receive. Changing this would involve removing and modifying the signal board, which is more trouble than I wanted. So I added my own buzzer circuit.

This modification can be installed without drilling holes in the radio, and the modification can be completely removed if the radio is to be sold.

# Theory of Operation

U1C and U1D form a simple flip-flop. Pressing the clear button forces U1C high, turning on Q2. If the radio is in transmit mode, IC1D will go low which will keep U1C high.

Q1, R1, and C1 provide a delayed receive signal. When RV goes high C1 charges which turns on Q1 after a short delay.

U1A and U1B form a simple oscillator. R4, R5, and C2 determine the frequency. C3, R6, and R7 control the volume level and were chosen by trial and error.

#### Construction

I built both the circuits on Radio Shack (276-150) pc boards, which sell for 99 cents. Component layout is not critical, except that C4 should be somewhere near pin 14 of IC1.

None of the components are critical. The values chosen were what I had in my junkbox. Almost any NPN transistor would work for Q1 and Q2, and a 74C00 would probably work instead of the 4011B. If all the parts cannot be purchased from your local Radio Shack, they are probably available from Active Electronics in Westboro, MA.

#### Installation

All connections to the board can be made on the front

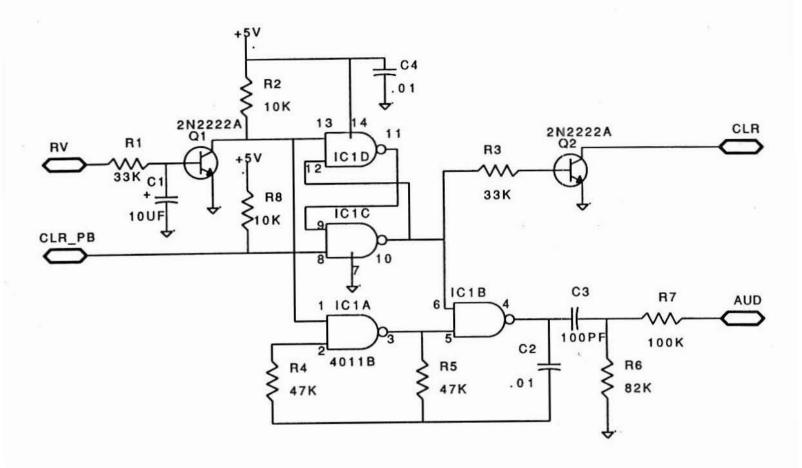

panel. To get to them, remove the top and bottom covers of the radio, and the four bolts which hold the front panel in place. The front panel can then be tilted forward far enough to attach the connections.

+5 volts is available on the RIT circuit board, in the middle-right of the front panel.

The lead from the RIT clear button can be desoldered and connected to the CLR lead from the new circuit. The CLR\_PB lead goes to the button.

RV is available on the large board at the lower right, which has the mode switching logic.

The RIT clear button has an extra set of contacts which are not used. Connect the AUD lead to the second pin from the right on the button itself. Connect the rightmost pin to the hot side of the volume control potentiometer, which is on the far-right of the radio, halfway down, rightmost lead.

There is space between the cover of the digital board and the antenna tuner to mount the board vertically. I made small aluminum brackets and attached them to the screws which hold the digital board cover, but double-sided tape could be used instead.

#### Operation

In receive the RIT clear acts as it did before. On transmit, the radio will beep when the RIT clear is pressed. Then when the radio goes back to receive, there will be a brief chirp as the RIT clear is quickly activated.

This modification does not completely solve the problem if the radio is used in full break-in. This is because the TS-930S will not go into transmit while the clear button is depressed. I think this can be fixed with an additional resistor and capacitor, but I haven't tried it (and that mod would have an effect on the behavior during receive). If anyone is interested in how to do this, contact me directly.

#### Ham Heaven Rich Assarabowski, K1CC

I decided to operate Dayton this year. This time I entered the contest in the "fly-out assisted" mode, that is, I'd rely on the bus and the assistance of others to get around Dayton. For those who don't know this contest, it's a 72-hour ordeal that starts Thursday evening and ends Sunday evening. Off times are optional, sleep is in small doses if you're really serious to go "all out'.

Low budget QRP'ers drive out, which I've done a couple of times, but this time I went the QRO route from Hartford via Pittsburgh. A number of YCCC'ers in the past have snagged free airline tickets by offering their seats if a flight is overbooked, so with the careful instructions of W1WEF on how to be the first to volunteer a seat, I snuck out of work an hour early so the XYL could drive me out to the airport. It didn't look like the flight was overbooked, but they told me there was a good chance it would be out of Pittsburgh. Hooray! The XYL and our son drove away, mumbling something about another ham radio weekend interfering with the never-ending kitchen remodeling project...

The weather was shaping up to be warm and sunny, and in fact, it turned out to be probably the best weather Dayton has ever had. I pulled out the airline magazine and read an interesting article by a psychologist about dealing with competitiveness, which I found extremely interesting as it applied to contesting. From Pittsburgh the flight was indeed packed, except for two empty seats. Oh well... At the Dayton airport I took a van into downtown and shared it with two other Dayton-bound guys. One was from Radio Electronics magazine who was not a ham but came here to check out what all the noise about Dayton was about. The other guy from Texas told of the 13 inches of rain they had gotten the previous day, which confirmed what I always thought of Texans - doing things in a big way!

I pulled into the hotel about 10:30 PM. I was sharing a room with K1KI at the Marriott, where most of the League-affiliated guys were staying. Even this late in the evening, the air was really warm, so it looked like Dayton was going to be a success! Tom was in the room. We exchanged a couple of words and hit the sack. He said something about snoring, but I was too tired to hear. After a half an hour I know what he meant. It was a long night and by morning I felt like I had DX'ed the whole night on 160 during a thunderstorm. Tom was still asleep when I went for breakfast. A group of ARRL Board members was at another table, including Harry Dannals, but I was anxious to get to the flea market. I shared a seat on the shuttle bus with an ARRL volunteer legal counsel from St. Louis and had an interesting conversation on the way to Hara Arena. We got there without too much traffic; it looked like the parking situation was handled pretty well. I started the flea market in Row 1 and slowly proceeded. I've never bought anything of significance at Dayton, but anything one could possibly want was there. There was Phil Karn, KA9Q, of TCP/IP fame with his digital posse. Seems like everyone he walked by said "Hi, Phil!". After a couple of rows I decided to tune the band from the top down and worked my way back from the far corner. The weather was absolutely perfect. The sun felt great and the day was absolutely clear. The flea market was relatively uncrowded at this hour, with some vendors still setting up. In spite of a lousy night, I was starting to regain my senses, as the aroma of electronics wafted through the air. Callsigns were everywhere, everyone was relaxed and the flea market stretched out forever. The band was wide open. A fellow with a bag of flea market goodies stopped, looked around, smiled to himself, and said "This is ham heaven...". I couldn't agree more.

At one of the tables WOAIH spotted me and I finally met Paul and the guys who operate his station. Paul is a minister and has a 20-acre farm on a hill in Wisconsin with 22 towers (and still growing). He described some of his tower raising adventures. He's even had his parish finance the purchase of a commercial tower installation which he subsequently disassembled and sold off at a substantial profit to his church. Now that's pursuing ham radio with religious fervor! About 3 minutes later I ran across the Society of Midwest Contesters at their flea market booth (the Black Hole'ers) and chatted with them for a while. Dick Norton, N6AA, stopped by, and I had an interesting conversation with him about uniques analysis.

By noon it was getting pretty warm, but a couple of beers quickly cooled me down and I headed inside. Although the Arena had opened only half an hour earlier, it was already packed inside. People were just running all over, trying to find their way around the confusing exhibit halls and not knowing where to go. Just like the start of a DX contest. Craig Clark, NX1G, from Ham Radio spotted me and broke what was to be the big announcement of the weekend, that Ham Radio magazine was bought out by CQ. Although he was staying on, he didn't seem to express any interest at all in moving to Long Island. A minute later I worked KR2Q and we shared a Henry Radio story. Since 1300 was coming up quick, I started to look for Room 5 and logged K1EA, K1VR and K1DG on the way. Room 5 was the Antenna Forum, scheduled to run until 1645, with the Arena closing at 1800. The room was packed. K1DG started off with a description of his antennas and the realities of putting up antennas in New England woods (an all too familiar topic). The next speaker was W6QHS who described his station on a mountaintop overlooking San Francisco. His 50' tower with a 12-deg (!) slope in all directions gives an incredible pattern, in return he puts up with 120 mph winds. After regularly losing yagis, Dave modeled the wind loading characteristics of yagis and described various means of reinforcing them to survive 120 mph winds. A fascinating presentation which suggests that manufacturers should put more care into mechanical design, perhaps offering various severe weather reinforcement options. Most of the mechanical improvements consist simply of increasing the wall thickness of elements in the right places to eliminate weak spots, and redistributing elements to present a balanced wind load from any direction (the rotor-eater problem). This

was followed up by K3NA who described his analysis of the KT34XA and the modifications he made, along the same lines. Lots of little reinforcements and repositioning the elements makes all the difference! Next, K1VR and K1EA described a tribander stacking arrangement which Fred uses at his QTH. I won't go into details, except to say that the power splitter can work with any two antennas and was met with lots of applause and a promise of an article. From the response of the audience, it was obvious that we'll be seeing a lot of stacked tribanders in the near future! Next, K4VX described his YAGINEC program and some of the modeling work he's done on 80meter gain antennas. Although a 3-el yagi at 160 ft is hard to beat, some relatively simple wire antennas can come pretty close. WA3FET, a professor at Penn State, gave a very interesting comparison of antenna modeling computer programs, discussing their limitations and comparing against actual data. It was surprising how much the programs agree with each other, particularly for wirediameter elements, but they must be used with caution. Nevertheless, the popular PC-based programs come very close to mainframe NEC codes. Finally, ON6WU described a tower construction project. Most people agreed it was the best antenna forum ever.

As the room emptied, I made a sked to meet K1EA and K1VR to catch a ride back downtown and we made plans for dinner. I S&P'ed around the Arena for the next hour but put aside the next morning to go through the exhibits more carefully. The ride back downtown was slow, in typical Dayton fashion. With 30,000 hams filling up the city, call letter plates and monster HF mobile arrays were everywhere, as we wound our way through the city. We made a quick stop at Ken's and Fred's room (no time for showers) and proceeded to Charlie's Crab House. A whole group of contesters was there (if I try to list everyone, I'll probably miss someone) but we failed to convince the waiters to join tables so we split up into groups. I sat with W3MA and N3RD of the FRC. It was interesting to hear how the Frankford Radio Club operates, and in a sense it's not surprising they usually win. Club camaraderie is very high and it's obvious they're a close knit group, in spite of their size. Most of them are within range of a voice repeater so they can all talk to each other while commuting to work! They have lots of multis and they encourage non club-members to join in.

Stouffers was overcrowded and hot as usual. I met K7LXC of the Goodwill Games who promised everyone a good time in Seattle. Besides the usual East Coast and Midwest contingent, a number of West Coast boys showed up including N6AA, N6TJ, N6TR, K6LL/7, and others, none of whom I had ever met before. I met V31BB but I didn't remind him of the time he crossed me out of his log on 160 in the ARRL DX contest, for no apparent reason. The pile-up tape was

going in the KCDXC suite but after a couple of beers and a sleepless night I was in no shape to compete... The QSO's were piling up as I scoured the hallways, meeting familiar faces and familiar calls which I could finally associate with a face. The band was still wide open when I finally packed it in for the night at 1 AM.

I slept a little better the second night; perhaps I was just more tired... As Tom and I walked into the lobby the next morning we bumped into K1ZZ who offered us a ride to the arena. At the MacDonald's we ran into the West Coast boys and chatted with them over breakfast. Saturday morning started off with the exhibit halls. I decided to skip the DX forum. I talked with the Ringrotor guys who promised a better control box and a preset option sometime soon. ETO showed off their new 87A microprocessor amplifier. I told them I'd buy one if it would also select my antennas for truly one-button bandswitching, but I got the impression they're strictly in the amplifier business and not "systems integration". The Kenwood booth was a usual mob scene, so I skipped that one. Some new DSP applications were being shown off by AEA and TAPR, but I picked up literature rather than spend time trying to figure out what they did. I was impressed by a new company called Towercraft displaying rotating tower bases which looked strangely familiar. When I asked where Rotating Tower Systems was, they said they had never heard of them (?!). The US built Orion rotator looked like everything I've always wanted in a rotator (except the price, of course). I finally met Craig from C.A.T.S. after many telephone conversations, who's rebuilt several rotors for me and provided helpful advice. I liked his preset kit for the HyGain rotor boxes. The new Commander HF-2500 amplifier was there, but lacks the Alpha's "polish". Computer vendors (both software and hardware) were everywhere, both inside and in the flea market. There was no doubt that the PC clone has become an integral part of any ham station. The best evidence of that was the tremendous interest in K1EA's and K8CC's programs. A new version of both CT and NA was being sold by LTA industries, and I couldn't believe that I actually had to stand in line to buy a copy. The favorite topic of conversation among contesters at Dayton was using CT and NA - even K3ZO is buying a computer! By noon I had skimmed my way through the exhibit halls and caught the tail end of the DX forum. I met Victor, UB5WE from Lvov (where my father was born) and had a nice chat with Stan, RB5JZ and briefly met UV3GM. Later that night I met Victor, UP2BIG from LY2ZZ, and found out that the LY's will not be coming to the Goodwill Games, unless they could represent their own country. I never did meet UT4UX and somehow the tour group of 200 DL's got lost in the crowd of 30,000 hams as I never noticed an unusual number of DL's. By noon, K1AR at the CQ booth had counted 37 countries on nametags

only. If he counted all past calls of those in attendance, he'd be on the Honor Roll when Lloyd and Iris walked by! In addition to the Colvins, the DX forum featured the 3Y5X expedition by LA2GV and F2CW, the 3V and 3W operations by HA5PP and a presentation by AK1A and W6GO on PacketCluster. As usual, Don Search had a long line of DX'ers waiting to have their cards checked.

The contest forum started off with N6TJ describing the big PY5EG station, including some Brazilian beach scenes which drew the attention of the predominantly male audience. K1EA and K8CC described the latest features in their logging programs, in living color (for those of us with mono monitors). KS9K described his superstation, which was the most elegant, picture post card perfect station I have ever seen, right down to the matching orthopedically designed operating chairs at each position. I didn't feel so bad that they edged us out in the last CQ WW SSB contest from K1YR M/S! Another big Midwest contester, K8AZ, described his station and operating set-up. The PacketCluster software presentation was repeated again by AK1A, for the contest audience, followed by Frank's update on the "mature W3LPL". A CQ Magazine awards presentation was followed by a Novice Roundup presentation by KA1NRR.

Word about the traditional FRC dinner at a Chinese (Korean?) restaurant somewhere in the Dayton area was spreading. I ran across KR1R and NU0X and we got back to the Marriott, just in time for a thunderstorm which had been threatening us all day. We found the restaurant and the 70 reserved seats were filled by FRC'ers and others in no time. I sat with locals K1BV, K1IN, a couple of FRC'ers and K1ZX. Jim reminded me of the first Murphy's Marauders meeting in 1968 at his parents' house (W1CW and W1YL), and still couldn't forgive me for unfairly winning the door prize as the youngest one in attendance, only because little Jamie still didn't have his ticket... The thunderstorm passed while we were passing around the endless bowls of Chinese chow. Unfortunately, we had scheduled a CAC meeting back downtown, so KR1R and N2KW, along with N2KA and myself, excused ourselves and left early. Our meeting lasted until about midnight, though the big meal, comfortable couch and the two full days of Dayton were taking their effect on my ability to stay awake. After the meeting, another trip to the suites for a couple of multipliers before heading back to the hotel. The contest was winding down.

Tom left for an early flight and I slept a little longer, before heading to the lobby for the 1145 flight back to Hartford. I shared the van back to the airport with a JA and another fellow, who as it turned out was WA3LJP from the FCC. The JA was an engineer at Kenwood until 1981 and had designed the TL922, in addition to working on the 520 and 820. it was inter-

esting to get an "insider's" perspective of Kenwood, such as the fact that their first ham transceiver was a direct copy of a current Heathkit radio of that era. On the flight back to Hartford, I bumped into K1ZZ again. It turns out that a ham in the same town, whom I've never met, gave a presentation at Dayton about WEFAX, according to Dave. The next evening the doorbell rang, and WB1DQU introduced himself as the ham four houses down the street who was at Dayton...

The contest was over. The XYL jeeringly asked whether I had a good time at Dayton, remembering when I had once turned down an opportunity to spend a weekend together, before we were married, in order to go to Dayton. I replied "It was heaven...". She didn't understand.

#### Movers and Shakers

Please update your club roster to include the following changes:

Eric, KV1J, notes that his correct zip code is 01752.

Bob, ex-KA1KPH, is now WF1R.

Phil, KA1MP, has moved to 999 East Mountain Road, Westfield, MA 01085. His home phone number remains the same, but his work number is now (413)562-7252.

A better mailing address for Ron McElroy, KA1IDC, is 129 Outlook Avenue, Cheshire, MA 01225.

The correct home phone number for Guy, K1BB, is (508)460-8345.

Steve Tolf, K1ST, is in the process of moving to 3 Ridge Road, Hopkinton, MA 01748, and should be settled in by mid-June.

#### New Crew

Please welcome the following new and returning members who joined at the April meeting:

> Jim La Porta, N1CC 21 High Dune Drive Albany, NY 12203 Home phone: (518)456-4845 Work phone: (518)869-9739

Dick McDuffie, NY1E RR2 Box 369K West Buxton, ME 04093 Phone: (207)727-3796

Bob Souza, WE1F 17 Hardwood Road Windham, NH 03087 Home phone: (603)437-3815 Work phone: (508)486-5041

Bill Bithell, K1JKS

96 Greenwood Avenue Swampscott, MA 01907 Home phone: (617)595-0122

Tony Stokes. KN1M 1 Bennett Street South Portland. ME 04106 Home phone: (207)799-5122

Alan W. Baker, K1MBQ 29 Beekman Place Madison, CT 06443 Home phone: (203)245-1198 Work phone: (203)245-9634

Paul Keezer, NX1P 46 Oak Street Dunstable, MA 01827 Home phone: (508)649-9776

Jim Kearman, KR1S 191 Wright Road Collinsville, CT 06022 Phone: (203)693-6076

William R. Liporacj, KB2HUN 325 Mountain Street Albany, NY 12209 Home phone: (518)449-1397

George D. Wilner, K2ONP 88 Bulson Road Troy, NY 12180 Home phone: (518)279-4025 Work phone: (518)462-7461

John Bagno. KD2RD 18A Stony Road Stony Brook. NY 11790 Home phone: (516)689-3069

#### **Excess Cargo**

Telrex 20M326 (3 ele 20m) \$125, Mosley A-315 (3 ele 15m) \$50, Bird 43 wattmeter, 100W, 2500W, and 5000W slugs \$295. Call Ron, K1BW, (508)345-5191 weeknights.

# THE CLUB RESOURCES PAGE THE Place to Find Club Information

DUES are due at the April election meeting, which begins our club "contest year", with a grace period until the end of June. Membership in the club will lapse at the end of the grace period if dues are not paid up. In order to re-join the club, a lapsed member must attend a meeting, like any new member, and be welcomed back into membership, or may become a subscriber to the Scuttlebutt by paying up (see below). Club members who move out of club territory and so are not eligible to contribute to club aggregate scores automatically become subscribers. New members who join at the last meeting of the club's contest year (February) are credited with dues for the following year (that is, the contest year beginning that April). You can tell if you owe dues by checking your Butt mailing label. Only paid-up members are eligible to contribute to the the club score in contests.

FAMILY MEMBERS Members of the same family living at the same address may elect to receive only one copy of the Butt. One member of the family must pay full dues, enabling the rest of the family to join as family members. Being a family member is currently free.

STUDENT MEMBERS Full-time students are eligible for dues at half the regular rate.

SCUTTLEBUTT SUBSCRIBERS Anyone may subscribe to the club newsletter, the Scuttlebutt. A subscription currently costs \$10 per year. At the present time, overseas subscriptions cost the same as domestic (we have very few overseas subscribers). The subscription period begins at the beginning of the club year, in April. New subscribers who begin their subscriptions after the December issue are considered to have paid for the following year (that is, they receive as many issues as new members joining at that time do). You can tell if your subscription is current by checking your Butt mailing label. The grace period for late subscriptions is the same as for late memberships.

SCUTTLEBUTT ARTICLES should be sent to the Scuttlebutt editor, Paul Young, K1XM, 11 Michigan Drive, Hudson, MA 01749, home phone (508)562-5819. The deadline for each issue is usually three weeks before the next meeting.

CLUB JACKETS are available through Ed Kritsky, NT2X, 580 East 17th Street, Apt. 2F, Brooklyn, NY 11226, home phone (718)284-4493.

CLUB QSL CARDS are ordered through John Dorr, K1AR, 2 Baldwin Street, Windham, NH 03087, home phone (603)434-5661.

CLUB QSL CARD BADGES are available from Tom Frenaye, K1KI, PO Box 386, West Suffield, CT 06093, home phone (203)668-5444, by sending him a club QSL card. The cost is \$1 payable to the club treasurer on receipt of your badge.

PACKET NET information is available from Dick Newell, AK1A, 8 Golden Run Rd., Bolton, MA 01740, home phone (508)779-5198, or Dave Robbins, KY1H, Baumann Road, Peru, MA 01235, home phone (413)655-2714.

CONTEST SCORES are sent to the club scorekeeper, Jeff Detray, NK1F, P. O. Box 524, Troy, NH 03465, home phone (603)242-7995.

CLUB ROSTER appears in the summer issue of the Scuttlebutt every year. Updates are published when members move or change callsigns. If you want a new copy of the club roster, contact the club secretary/treasurer, Charlotte Richardson, KQ1F, 11 Michigan Drive, Hudson, MA 01749, home phone (508)562-5819.

CONTRIBUTIONS The YCCC welcomes your contributions, be it money to help offset the cost of the Scuttlebutt and club operations, scores for the club aggregate score, time spent helping other members, articles for the Scuttlebutt, or presentations at club meetings.

DXCC LIST The club maintains a one-page version of the ARRL DXCC Countries List. To get a copy, send an SASE to the club secretary, Charlotte Richardson, KQ1F, 11 Michigan Drive, Hudson, MA 01749. Complete DXCC rules are only available from the ARRL.

ARRL LIAISON For ARRL matters, contact Tom Frenaye, K1KI, PO Box 386, West Suffield, CT 06093, home phone (203)668-5444.

The Scuttlebutt is the newsletter of the Yankee Clipper Contest Club and is mailed six times per year to all paid up members. Dues are \$15 per year, payable 1 April with a grace period through 30 June. Non-members may subscribe to the Scuttlebutt by sending \$10 to the Treasurer: Charlotte Richardson, KQ1F, 11 Michigan Drive, Hudson, MA 01749. Subscribers who subsequently become members will be credited as having paid \$10 towards dues.

The Scuttlebutt may be reprinted in whole or in part, except for separately copyrighted articles, provided proper credit is given.

The Yankee Clipper Contest Club (an ARRL Affiliated Club) holds six official meetings per year, on the Saturday or Sunday afternoon of the first full weekend of every even month, usually in the Sturbridge, Massachusetts, area. The deadline for article submission to the Scuttlebutt is usually three weeks before the next meeting date. The next meeting will be on Sunday, June 3, 1990. Attendance at an official meeting is <u>required</u> in order to become a member. Club members congregate on 3830 KHz after contests. The packet frequencies are 144.95, 145.69, 144.93, and 144.97 MHz.

Rosters are mailed to all paid members each summer. For more information and/or assistance, contact the area manager nearest you on the following list:

| Area         | Call | Name            | Home           | Work           |
|--------------|------|-----------------|----------------|----------------|
| CT/RI        | K1RU | Gene Frohman    | (203) 393-1772 | (203) 386-6137 |
| <b>EMass</b> | N1AU | Bill Santelmann | (617) 862-1753 | (508) 692-6000 |
| WMass        | KY1H | Dave Robbins    | (413) 655-2714 | (413) 494-2023 |
| VT/NH        | K1GW | Glen Whitehouse | (603) 673-6290 | (603) 627-7877 |
| ME           | K1SA | Bernie Cohen    | (207) 773-6589 | (207) 797-3585 |
| NNY          | K2TR | Fred Lass       | (518) 355-4813 | (518) 346-6666 |
| SNY/NJ       | K2EK | Bill Gioia      | (914) 221-1672 | (914) 697-3250 |

YCCC 11 Michigan Drive Hudson MA 01749

FIRST CLASS